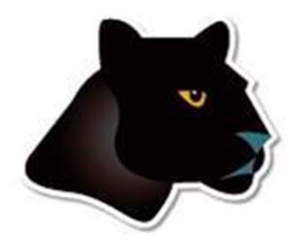

**Building AMPL Models into Your Applications**

### *Robert Fourer*

**4er@ampl.com**

**AMPL Optimization Inc. www.ampl.com — +1 773-336-AMPL**

### **27t<sup>h</sup> European Conference on Operational Research**

**Glasgow, Scotland, U.K. —** 12-15 July 2015 **Session MA-18,** *Software for Optimization Modeling 1*

# **Building AMPL Models into Applications**

**Algebraic modeling languages were developed with the goal of making optimization models much easier to develop, debug, and maintain. However it is not necessary to give up these advantages when embedding a model into a larger system or deploying it to users. Two distinct facilities of modeling languages are commonly used to integrate models into applications:**

- **Scripting brings the programmer to the modeling language, extending the language so that the same constructs convenient for describing a model can also be used to specify how the model will be used in a broader context.**
- **APIs bring the modeling language to the programmer, providing access to model objects and methods for applications written in general-purpose programming languages.**

**The strengths of these two approaches are contrasted by comparing implementations of column-generation schemes for cutting problems.**

# **Outline**

# *Simple roll cutting example*

- ◆ Solution via command language
- Sensitivity analysis via scripting

# *Roll cutting by pattern enumeration*

- $\bullet$  via scripting
- via MATLAB API
- $\div$  via Java API

# *Roll cutting by pattern generation*

- $\bullet$  via scripting
- via MATLAB API

# **Roll Cutting Problem**

# *Motivation*

- Fill orders for rolls of various widths
	- by cutting raw rolls of one (large) fixed width
	- using a variety of cutting patterns

# *Optimization model*

- **◆ Decision variables** 
	- \* number of raw rolls to cut according to each pattern
- **❖** Objective

minimize number of raw rolls used

- **❖** Constraints
	- meet demands for each ordered width

# **Mathematical Formulation***Roll cutting*

# *Given*

- W set of ordered widths
- $\boldsymbol{n}$ number of patterns considered

# *and*

- $a_{ij}$  occurrences of width *i* in pattern *j*, for each  $i \in W$  and  $j = 1, \ldots, n$
- $b_i$  orders for width *i*, for each  $i \in W$

# **Mathematical Formulation** *(cont'd) Roll cutting*

#### *Determine*

 $X_i$  number of rolls to cut using pattern *j*, for each  $j = 1, \ldots, n$ 

*to minimize*

 $\sum_{i=1}^n X_i$ 

total number of rolls cut

*subject to*

 $\sum_{i=1}^{n} a_{ij} X_j \ge b_i$ , for all  $i \in W$ 

number of rolls of width *i* cut must be at least the number ordered

# **AMPL Formulation***Roll Cutting*

#### *Symbolic model*

```
set WIDTHS;
param orders {WIDTHS} > 0;
param nPAT integer >= 0;
param nbr {WIDTHS,1..nPAT} integer >= 0;
var Cut {1..nPAT} integer >= 0;
minimize Number:sum \{j \text{ in } 1..\text{nPAT}\} Cut[j];
subj to Fulfill {i in WIDTHS}:
   sum \{j \text{ in } 1..nPAT\} nbr[i,j] * Cut[j] >= orders[i];
```

$$
\sum_{j=1}^n a_{ij} X_j \ge b_i
$$

# **AMPL Formulation** *(cont'd) Roll Cutting*

*Explicit data (independent of model)*

param: WIDTHS: orders := 6.77 107.56 4017.46 3318.76 10 ; param  $nPAT := 9$ ; param nbr: 1 2 3 4 5 6 7 8 9 := 6.77 0 1 1 0 3 2 0 1 4 7.56 1 0 2 1 1 4 6 5 2 17.46 0 1 0 2 1 0 1 1 1 18.76 3 2 2 1 1 1 0 0 0 ;

# **Command Language**

# *Model + data = problem instance to be solved*

```
ampl: model cut.mod;
ampl: data cut.dat;
ampl: option solver gurobi;
ampl: solve;
Gurobi 6.0.4: optimal solution; objective 20
3 simplex iterations
ampl: display Cut;
4 13 7 4 9 3
ampl: display \{j \text{ in } 1..\text{nPATH, } i \text{ in WIDTHS: Cut}[j] > 0\} \text{ nbr}[i,j];: 4 7 9 :=
6.77 0 0 47.56 1 6 2
17.46 2 1 1
18.76 1 0 0
```
# **Command Language** *(cont'd)*

*Solver choice independent of model and data*

```
ampl: model cut.mod;
ampl: data cut.dat;
ampl: option solver cplex;
ampl: solve;
CPLEX 12.6.2.0: optimal integer solution; objective 20
3 MIP simplex iterations
ampl: display Cut;
4 13 7 4 9 3
ampl: display \{j \text{ in } 1..\text{nPATH, } i \text{ in WIDTHS: Cut}[j] > 0\} \text{ nbr}[i,j];: 4 7 9 :=
6.77 0 0 47.56 1 6 2
17.46 2 1 1
18.76 1 0 0
```
# **Scripting**

# *Bring the programmer to the modeling language*

# *Extend modeling language syntax . . .*

- \* Algebraic expressions
- \* Set indexing expressions
- $\cdot$  Interactive commands

# *. . . with programming concepts*

- Loops of various kinds
- If-then and If-then-else conditionals
- **❖** Assignments

#### *Scripting*

# **Parametric Analysis**

# *Increase order levels in 1% steps*

- Increase orders[i] for all i in WIDTHS
- \* Record results
	- increments at which objective value increases
	- corresponding numbers of rolls cut

*. . . display results at the end*

# **Parametric Analysis** *(cont'd) Scripting*

# *Script (setup)*

```
model cut.mod;
data cut.dat;
param prevNumber default
   (sum {i in WIDTHS} i * orders[i]) / 
   (max fj in 1..nPATH sum f1 in WIDTHS} i * nbr[i,j]);param baseOrders {WIDTHS};
let {i in WIDTHS} baseOrders[i] := orders[i];
set INCR default \{\}; # increments at which the objective changes
param incrObj {INCR}; # corresponding objective values
option solver Gurobi;
option solver_msg 0;
```
# **Parametric Analysis** *(cont'd) Scripting*

*Script (looping and reporting)*

```
for {frac in 1 .. 1.25 by 0.01} {
   let {i in WIDTHS} orders[i] := frac * baseOrders[i];
   solve >Nul;
   if Number > prevNumber then {
      let INCR := INCR union {frac};
      let incrObj[frac] := Number;
      let prevNumber := Number;
   }
}
printf ' Step Number\n';
printf {frac in INCR}: '%5.2f%5d\n', frac, incrObj[frac];
```
# **Parametric Analysis** *(cont'd) Scripting*

#### *Run*

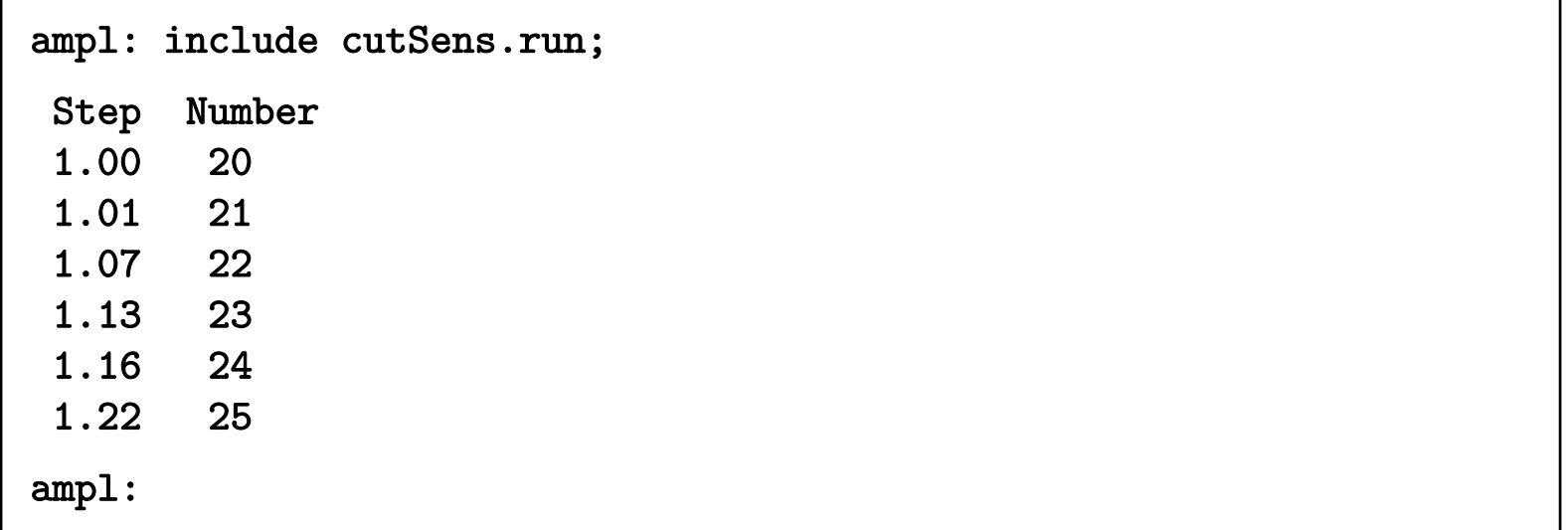

#### *Scripting*

# **Cutting** *via* **Pattern Enumeration**

# *Build the pattern list, then solve*

- \* Read general model
- \* Read data: demands, raw width
- Compute data: all usable patterns
- \* Solve problem instance

## *Model*

```
param roll_width > 0;
set WIDTHS ordered by reversed Reals; 
param orders {WIDTHS} > 0;
param maxPAT integer >= 0;
param nPAT integer >= 0, <= maxPAT;
param nbr \{ WIDTHS, 1..maxPAT} integer >= 0;
var Cut {1..nPAT} integer >= 0;
minimize Number:sum \{j \text{ in } 1..nPAT\} Cut[j];
subj to Fulfill {i in WIDTHS}:
   sum \{j \text{ in } 1..\text{nPATH } \text{nbr}[i,j] * \text{Cut}[j] \} = orders[i];
```
#### *Data*

param roll\_width := 64.50 ; param: WIDTHS: orders := 6.77 107.56 40 $17.46$ 33 18.76 10 ;

# *Script (initialize)*

```
model cutPAT.mod;
data Sorrentino.dat;
param curr_sum >= 0;
param curr_width > 0;
param pattern {WIDTHS} integer >= 0;
let maxPAT := 1000000;
let nPAT := 0;
let curr_sum := 0;
let curr_width := first(WIDTHS);
let \{w \text{ in WIDTHS}\} pattern[w] := 0;
```
# *Script (loop)*

```
repeat {
   if curr_sum + curr_width \le roll_width then {
      let pattern[curr_width] := floor((roll_width-curr_sum)/curr_width);
      let curr_sum := curr_sum + pattern[curr_width] * curr_width;
      }
   if curr_width != last(WIDTHS) then
      let curr_width := next(curr_width,WIDTHS);
   else {
      let nPAT := PAT + 1;
      let \{w \text{ in WIDTHS}\}\text{nbr}[w,nPATH] := pattern[w];let curr_sum := curr_sum - pattern[last(WIDTHS)] * last(WIDTHS);
      let pattern[last(WIDTHS)] := 0;
      let curr_width := min {w in WIDTHS: pattern[w] > 0} w;
      if curr_width < Infinity then {
         let curr_sum := curr_sum - curr_width;
         let pattern[curr_width] := pattern[curr_width] - 1;
         let curr_width := next(curr_width,WIDTHS);
         }
      else break;
      }
   }
```
*Script (solve, report)*

```
option solver gurobi;
solve;
printf "\n%5i patterns, %3i rolls", nPAT, sum {j in 1..nPAT} Cut[j];
printf "\n\n\n Cut ";
printf \{j \text{ in } 1..\text{nPAT: Cut}[j] > 0\}: "%3i", Cut[j];
printf "\n\n\cdot;
for {i in WIDTHS} {
   printf "%7.2f ", i;
   printf \{j in 1..nPAT: Cut[j] > 0: "%3i", nbr[i, j];
   printf "\n\cdot;
   }
printf "\nWASTE = \frac{5.2f}{\sqrt{n}}",
   100 * (1 - (sum i in WIDTHS) i * orders[i]) / (roll\_width * Number));
```
### *Results*

```
ampl: include cutPatEnum.run
Gurobi 5.6.0: optimal solution; objective 18
7 simplex iterations
43 patterns, 18 rolls
 Cut 2 2 3 1118.76 3 2 0 0
  17.46 0 1 3 2
   7.56 1 1 1 3
  6.77 0 0 0 1WASTE = 2.34%
```
#### *Data 2*

param roll\_width := 349 ; param: WIDTHS: orders := 28.75 733.75 2334.75 2337.75 3138.75 1039.75 3940.75 5841.75 4742.25 1944.75 1345.75 26 ;

#### *Results 2*

```
ampl: include cutPatEnum.run
Gurobi 4.6.1: optimal solution; objective 34
291 simplex iterations
54508 patterns, 34 rolls
 Cut 8 1 1 1 3 1 1 1 1 2 7 2 3 1 145.75 3 2 0 0 0 0 0 0 0 0 0 0 0 0 044.75 1 2 2 1 0 0 0 0 0 0 0 0 0 0 042.25 0 2 0 0 4 2 2 1 0 0 0 0 0 0 041.75 4 2 0 2 0 0 0 0 2 1 1 0 0 0 0
 40.75 0 0 4 4 1 4 3 0 2 3 1 6 3 2 239.75 0 0 0 0 0 0 0 2 0 0 5 0 0 2 0
 38.75 0 0 1 0 0 0 0 0 4 0 0 0 0 2 337.75 0 0 0 0 0 0 1 0 0 4 0 0 6 2 434.75 0 0 0 0 4 0 3 1 0 0 0 3 0 1 033.75 0 0 0 0 0 3 0 4 0 1 2 0 0 0 028.75 0 0 2 2 0 0 0 2 1 0 0 0 0 0 0WASTE = 0.69%
```
#### *Data 3*

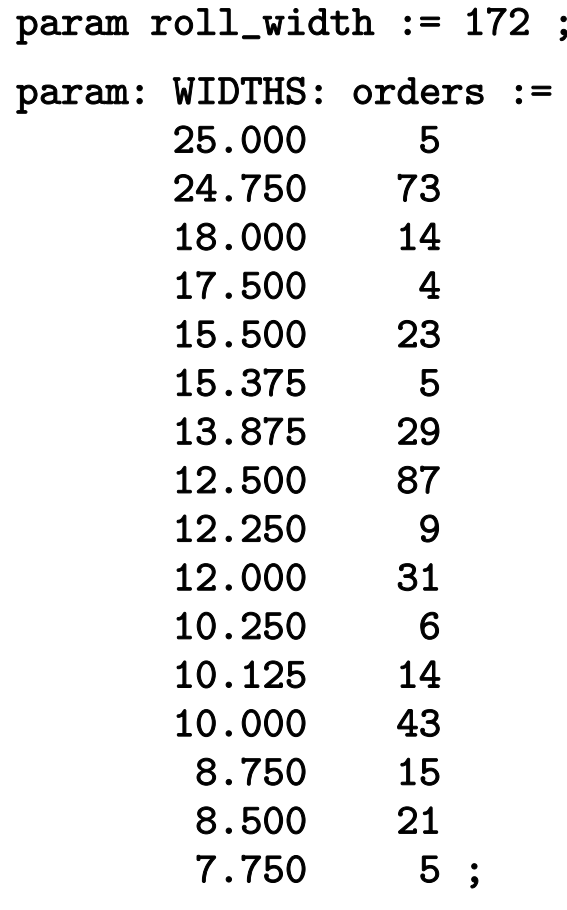

*Results 3 (using a subset of patterns)*

```
ampl: include cutPatEnum.run
Gurobi 4.6.1: optimal solution; objective 33
722 simplex iterations
40 branch-and-cut nodes273380 patterns, 33 rolls
 Cut 1 1 1 1 4 4 4 1 1 2 5 2 1 1 1 325.00 2 1 1 1 0 0 0 0 0 0 0 0 0 0 0 0
24.75 1 2 1 0 5 4 3 2 2 2 2 1 1 0 0 0
18.00 0 0 0 0 1 0 0 1 0 0 0 1 1 5 1 0
 17.50 0 3 0 0 0 0 0 0 0 0 0 0 0 0 1 0. . . . . .
  10.12 0 2 0 0 0 1 2 0 0 0 0 0 0 0 0 010.00 0 0 0 0 0 2 0 1 3 0 6 0 0 2 0 0
   8.75 0 0 1 0 0 0 0 0 0 2 0 2 0 0 0 2
   8.50 0 0 2 0 0 2 0 0 0 0 0 4 3 0 0 0
  7.75 0 0 0 0 1 0 0 1 0 0 0 0 0 0 0 0WASTE = 0.62%
```
#### *Scripting*

# **Cutting via Pattern Generation**

# *Generate the pattern list by a series of solves*

- Solve LP relaxation using subset of patterns
- \* Add "most promising" pattern to the subset Minimize reduced cost given dual values
	- Equivalent to a knapsack problem
- Iterate as long as there are promising patterns
	- Stop when minimum reduced cost is zero
- **◆ Solve IP using all patterns found**

# *Cutting model*

```
set WIDTHS ordered by reversed Reals; 
param orders {WIDTHS} > 0;
param nPAT integer >= 0, <= maxPAT;
param nbr \{ WIDTHS, 1..nPAT\} integer >= 0;
var Cut {1..nPAT} integer >= 0;
minimize Number:sum \{j \text{ in } 1..nPAT\} Cut[j];
subj to Fulfill {i in WIDTHS}:
   sum \{j \text{ in } 1..nPAT\} nbr[i,j] * Cut[j] >= orders[i];
```
#### *Knapsack model*

```
param roll_width > 0;
param price {WIDTHS} default 0.0;
```

```
var Use {WIDTHS} integer >= 0;
```
minimize Reduced\_Cost:

1 - sum {i in WIDTHS} price[i] \* Use[i];

subj to Width\_Limit:

sum {i in WIDTHS} i \* Use[i]  $\le$  roll\_width;

*Script (problems, initial patterns)*

```
model cutPatGen.mod;
data Sorrentino.dat;
problem Cutting_Opt: Cut, Number, Fill;
   option relax_integrality 1;
   option presolve 0;
problem Pattern_Gen: Use, Reduced_Cost, Width_Limit;
   option relax_integrality 0;
   option presolve 1;
let nPAT := 0;
for {i in WIDTHS} {
   let nPAT := PAT + 1;
   let nbr[i,nPAT] := floor (roll_width/i);
   let \{i2 \text{ in WIDTHS}: i2 \iff i\} \text{nbr}[i2, nPATH] := 0;};
```

```
Script (generation loop)
```

```
repeat {
   solve Cutting_Opt;
   let {i in WIDTHS} price[i] := Fill[i].dual;
   solve Pattern_Gen;
   printf "\n%7.2f%11.2e ", Number, Reduced_Cost;
   if Reduced_Cost \lt -0.00001 then {
      let nPAT := PAT + 1;
      let {i in WIDTHS} nbr[i,nPAT] := Use[i];
   \mathcal{L}else break;
   for {i in WIDTHS} printf "%3i", Use[i];
};
```
*Script (final integer solution)*

```
option Cutting_Opt.relax_integrality 0;
option Cutting_Opt.presolve 10;
solve Cutting_Opt;
if Cutting_Opt.result = "infeasible" then
   printf "\n\times No feasible integer solution ***\n\timeselse {
   printf "Best integer: %3i rolls\n\n", sum {j in 1..nPAT} Cut[j];
   for \{j in 1..nPAT: Cut[j] > 0} \{printf "%3i of:", Cut[j];
      printf {i in WIDTHS: nbr[i, j] > 0: "%3i x %6.3f", nbr[i, j], i;
      printf "\n\n\cdot;
      }
   printf "\nWASTE = \frac{5.2f}{\sqrt{n}}",
      100 * (1 - (sum i in WIDTHS) i * orders[i]) / (roll\_width * Number));}
```
#### *Results (relaxation)*

```
ampl: include cutpatgen.run
 20.44 -1.53e-01 1 3 2 018.78 -1.11e-01 0 1 3 0
  18.37 -1.25e-01 0 1 0 3
 17.96 -4.17e-02 0 6 0 117.94 -1.00e-06 Optimal relaxation: 17.9412 rolls
 10.0000 of: 1 x 6.770 3 x 7.560 2 x 17.460
  4.3333 of: 1 x 7.560 3 x 17.460
 3.1961 of: 1 x 7.560 3 x 18.7600.4118 of: 6 x 7.560 1 x 18.760WASTE = 2.02%
```
# *Results (integer)*

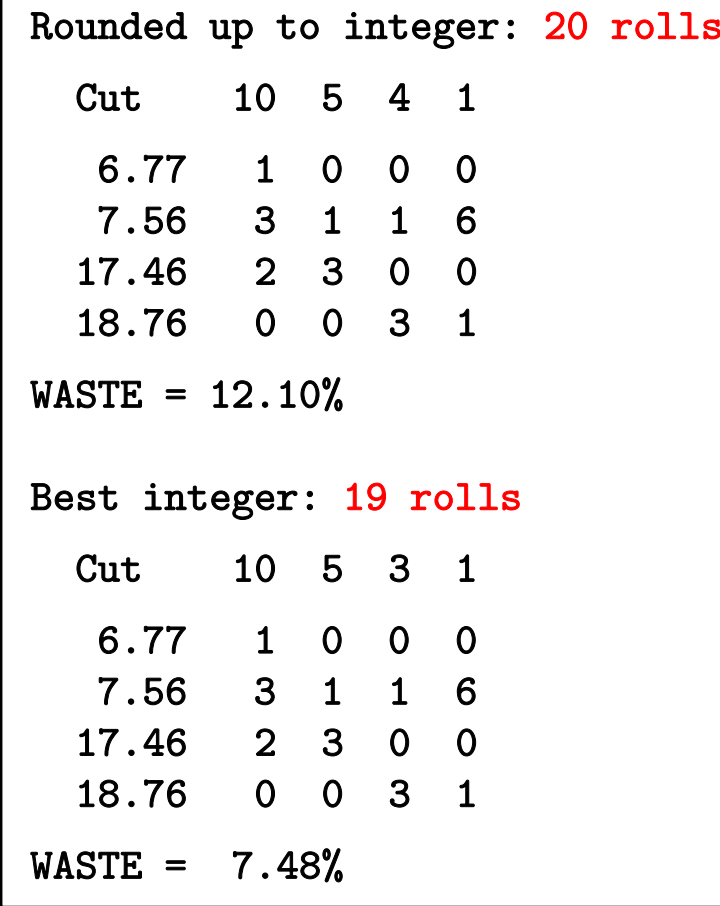

#### *Scripting*

# **General Observations**

### *Scripts in practice*

- Large and complicated
	- Multiple files
	- Hundreds of statements
	- Millions of statements executed
- \* Run within broader applications

#### *Prospective improvements*

- Faster loops
- \* True script functions
	- Arguments and return values
	- Local sets & parameters
	- Callback functions

*But . . .*

# **Limitations***Scripting*

# *Performance*

- Interpreted language
- Complex set & data structures

#### *Expressiveness*

- Based on a declarative language
- Not object-oriented

*So . . .*

# **APIs (application programming interfaces)**

# *Bring the modeling language to the programmer*

- ◆ Data and result management in a general-purpose programming language
- Modeling and solving through calls to AMPL

#### *Development details*

- Partnership with OptiRisk Systems
	- Christian Valente, principal developer
- Long-term development & maintenance by AMPL
	- Victor Zverovich, project coordinator

# **Cutting Revisited** *AMPL API*

# *Hybrid approach*

- Control & pattern creation from a programming language
	- Pattern enumeration: finding all patterns
	- Pattern generation: solving knapsack problems
- ◆ Model & modeling commands in AMPL

# *Two programming languages*

- Java
- MATLAB

# *Key to examples*

- AMPL entities
- Java/MATLAB objects
- Java/MATLAB methods for working with AMPL
- Java/MATLAB functions

# **AMPL Model File***AMPL API*

*Basic pattern-cutting model*

```
param nPatterns integer > 0;
set PATTERNS = 1..nPatterns; # patterns
set WIDTHS; \qquad # finished widths
param order {WIDTHS} >= 0; # rolls of width j ordered
param overrun; \qquad # permitted overrun on any width
param rolls {WIDTHS,PATTERNS} >= 0; # rolls of width i in pattern j
var Cut {PATTERNS} integer >= 0; # raw rolls to cut in each pattern
minimize TotalRawRolls: sum {p in PATTERNS} Cut[p];
subject to FinishedRollLimits {w in WIDTHS}:
  order[w] \leq sum {p in PATTERNS} rolls[w,p] \leq Cut[p] \leq order[w] + overrun;
```
# *Load & generate data, set up AMPL model*

```
function cuttingEnum(dataFile)
% Get data from .mat file: roll_width, overrun, widths, orders
load(dataFile);
% Generate pattern matrix
[widthsDec,ind] = sort(widths, 'descend');patmat = patternEnum(roll_width,widthsDec);
patternat(:,ind) = patmat;% Initialize and load cutting-stock model from file
amp1 = AMPL();
ampl.read('cut.mod');
```
# *Send data to AMPL*

#### % Send scalar values

```
ampl.getParameter('overrun').setValues(overrun);
ampl.getParameter('nPatterns').setValues(length(patmat));
```

```
% Send order vector
```

```
WidthOrder = DataFrame(1, 'WIDTHS', 'order');
WidthOrder.setColumn('WIDTHS', num2cell(widths));
WidthOrder.setColumn('order', orders);
```

```
ampl.setData(WidthOrder, 'WIDTHS');
```

```
% Send pattern matrix
```

```
AllPatterns = DataFrame(2, 'WIDTHS', 'PATTERNS', 'rolls');
AllPatterns.setMatrix(patmat', num2cell(widths), num2cell(1:length(patmat)));
```

```
ampl.setData(AllPatterns)
```
### *Solve and report*

```
% Solve
ampl.setOption('solver' ,'gurobi');
ampl.solve
% Retrieve solution
CuttingPlan = ampl.getVariable('Cut').getValues();
cutvec = CuttingPlan.getColumnAsDoubles('val');
% Display solution
cuttingPlot (roll_width, widths, patmat(cutvec>0,:), cutvec(cutvec>0))
```
*Enumeration routine*

```
function patmat = patternEnum(rollwidth, widths)if length(widths) == 1pattern = floor(rollwidth/width(1));elsepatmat = [];
  for n = floor(rollwidth/widths(1)):-1:0
      patnew = patternEnum (rollwidth-n*widths(1), widths(2:end));
      patmat = [patmat; n*ones(size(patnew,1),1) patnew];
   endend
```
# *Plotting routine*

```
function cuttingPlot (roll_width,widths,patmat,cutvec)
plotmat = zeros(length(cutvec),sum(max(patmat)));
colors = jet(length(widths));
plotpos = 0;
for j = 1: length (widths)
   for i = 1: length (cutvec)
      plotmat(i,plotpos+1:plotpos+patmat(i,j)) = widths(j);endfor i = 1: max(patmat(:,j))
      color(1,3); color(1,3);endplotpos = plotpos + max(patmat(:,j));endcolormap(colormat); shading faceted
h = \text{barh}(\text{plotmat}, 'stacked');
set (h, 'edgecolor','black')
set(gca,'YTickLabel',num2cell(cutvec))
```
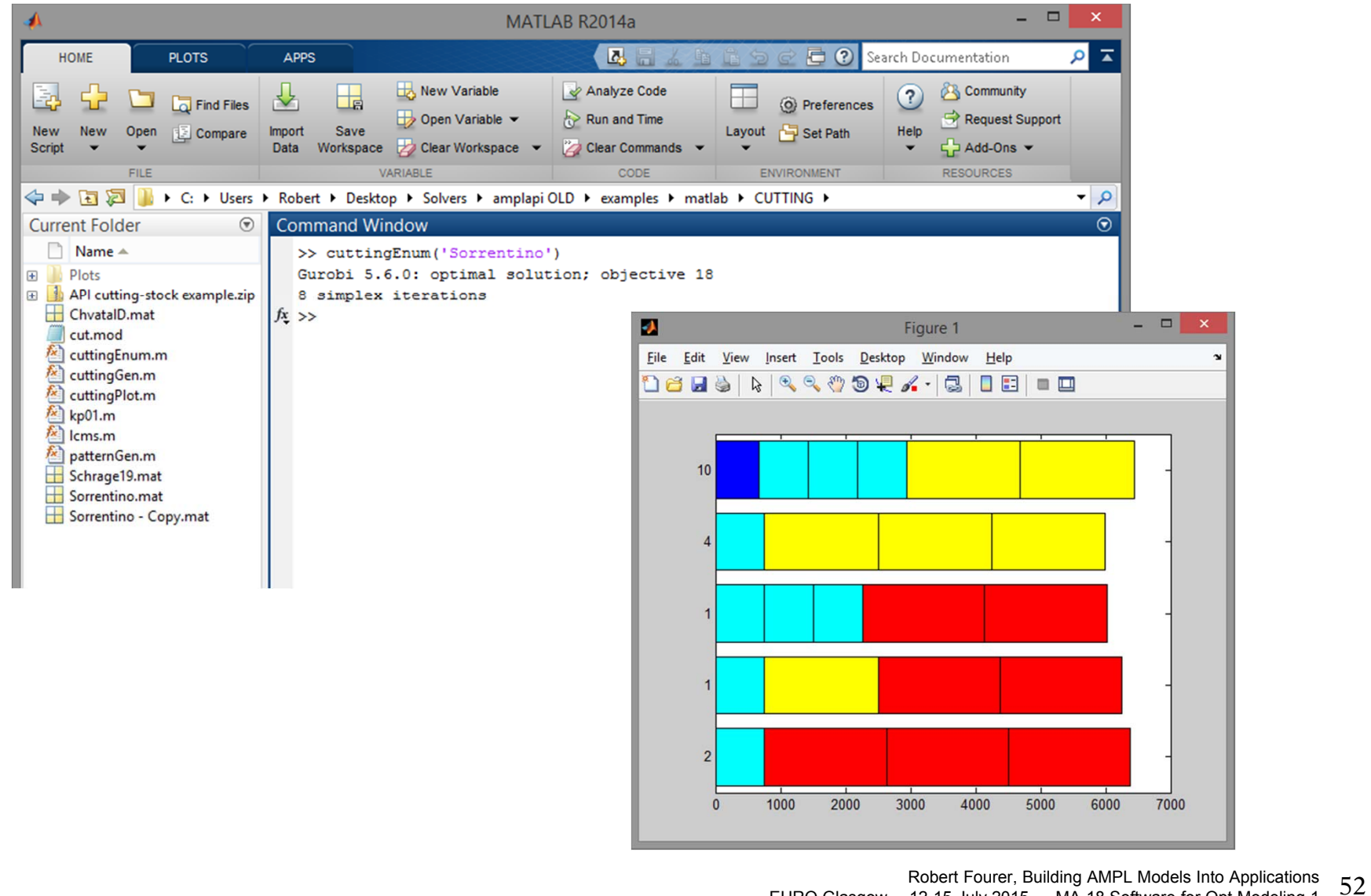

EURO Glasgow  $-12-15$  July 2015  $-$  MA-18 Software for Opt Modeling 1

# **Pattern Enumeration in Java***AMPL API*

*Generate patterns, set up AMPL model*

```
public static void main(String[] args) throws IOException {
  import static com.ampl.examples.CuttingStock.Sorrentino;
  int[] sortedWidths = widths.clone();
  sortDescending(sortedWidths);
  ArrayList<Integer> patterns = new ArrayList<>();
  patternEnum (roll_width, sortedWidths, 0, patterns); 
  // Initialize and load cutting-stock model from file
  \texttt{AMPL} ampl = \texttt{new} \texttt{AMPL}() ;
  try {
    ampl.read("cut.mod");
```
# **Pattern Enumeration in Java***AMPL API*

# *Send data to AMPL*

```
ampl.getParameter("overrun").setValues(overrun);
int numPatterns = patterns.size() / widths.length;
ampl.getParameter("nPatterns").setValues(numPatterns);
DataFrame widthOrder = new DataFrame(1, "WIDTHS", "order");
widthOrder.setColumn("WIDTHS", widths);
widthOrder.setColumn("order", orders);
ampl.setData(widthOrder, true);
DataFrame allPatterns = new DataFrame(2, "WIDTHS", "PATTERNS", "rolls");
for (int i = 0; i < widths.length; i++) {
  for (int j = 0; j < number numPatterns; j++) {
    allPatterns.addRow(
      sortedWidths[i], j + 1, patterns.get(j * widths.length + i));
  }
}
ampl.setData(allPatterns, false);
```
# **Pattern Enumeration in Java***AMPL API*

*Solve and report solution*

}

```
ampl.setOption("solver", "gurobi");
  ampl.solve();
  printSolution (ampl.getVariable("Cut"), ampl.getParameter("rolls"));
} finally {
  ampl.close();
}
```
### *Set up AMPL, get data*

```
function cuttingGen(dataFile)
% Initialize
amp1 = AMPL();
% Load cutting-stock model from file
ampl.read('cut.mod');
Cut = ampl.getVariable('Cut');
Limits = ampl.getConstraint('FinishedRollLimits');
% Get data from .mat file: roll_width, overrun, widths, orders
load(dataFile);
```
# *Send data to AMPL*

#### % Send scalar values

```
ampl.getParameter('overrun').setValues(overrun);
ampl.getParameter('nPatterns').setValues(length(widths));
```

```
% Send order vector
```

```
WidthOrder = DataFrame(1, 'WIDTHS', 'order');
WidthOrder.setColumn('WIDTHS', num2cell(widths));
WidthOrder.setColumn('order', orders);
ampl.setData(WidthOrder, 'WIDTHS');
```

```
% Generate and send initial pattern matrix
```

```
maxpat = floor(roll_width./widths);
pattern = diag(maxpat);
```

```
InitPatterns = DataFrame(2, 'WIDTHS', 'PATTERNS', 'rolls');
InitPatterns.setMatrix(patmat, num2cell(widths), num2cell(1:length(widths)));
ampl.setData(InitPatterns);
```
# *Set up for generation loop*

```
% Set solve options
ampl.setOption('solver','gurobi');
ampl.setOption('relax_integrality','1');
% Set up DataFrame for sending AMPL new patterns
ampl.eval('param newpat {WIDTHS} integer >= 0;');
NewPattern = DataFrame(1, 'WIDTHS', 'newpat');
NewPattern.setColumn('WIDTHS', num2cell(widths));
% Compute multiplier for integer weights
[n,d] = rat(widths);{\tt intmult} = {\tt lcms(d)};
```
*Loop 1: Retrieve duals & look for new pattern*

```
while 1ampl.solve
    DualPrices = Limits.getValues;
    dualvec = DualPrices.getColumnAsDoubles('dual');
   wgt = []; val = [];for w = 1: length (widths)
       if dualvec(w) > 0wgt = [wgt \text{ widths}(w)*ones(1,maxpat(w))];
           \mathtt{val}\ =\ \lceil \mathtt{val}\ \mathtt{dualvec}(\mathtt{w})\ast \mathtt{ones(1,maxpat(w))}\rceil ;
       endend% Solve knapsack problem for potential new pattern
    [kmax, z] = kpo1 (round(intmult*wgt), val, intmult*roll_width);
    if kmax < 1.000001
     break;
   end
```
*Loop 2: Send new pattern to AMPL* 

```
widthlist = wgt(z);
   for w = 1: length (widths)
      newpat(w) = length(find(widthlist=width(s(w)));
   endpatmat = [patmat; newpat];
   NewPattern.setColumn('newpat', newpat);
   ampl.setData(NewPattern);
   ampl.eval('let nPatterns := nPatterns + 1;');
   ampl.eval('let {w in WIDTHS} rolls[w,nPatterns] := newpat[w];');
end% Compute and display integer solution
ampl.setOption('relax_integrality','0');
ampl.solve;
CuttingPlan = Cut.getValues();
cutvec = CuttingPlan.getColumnAsDoubles('val');
cuttingPlot (roll_width, widths, patmat(cutvec>0,:), cutvec(cutvec>0))
```
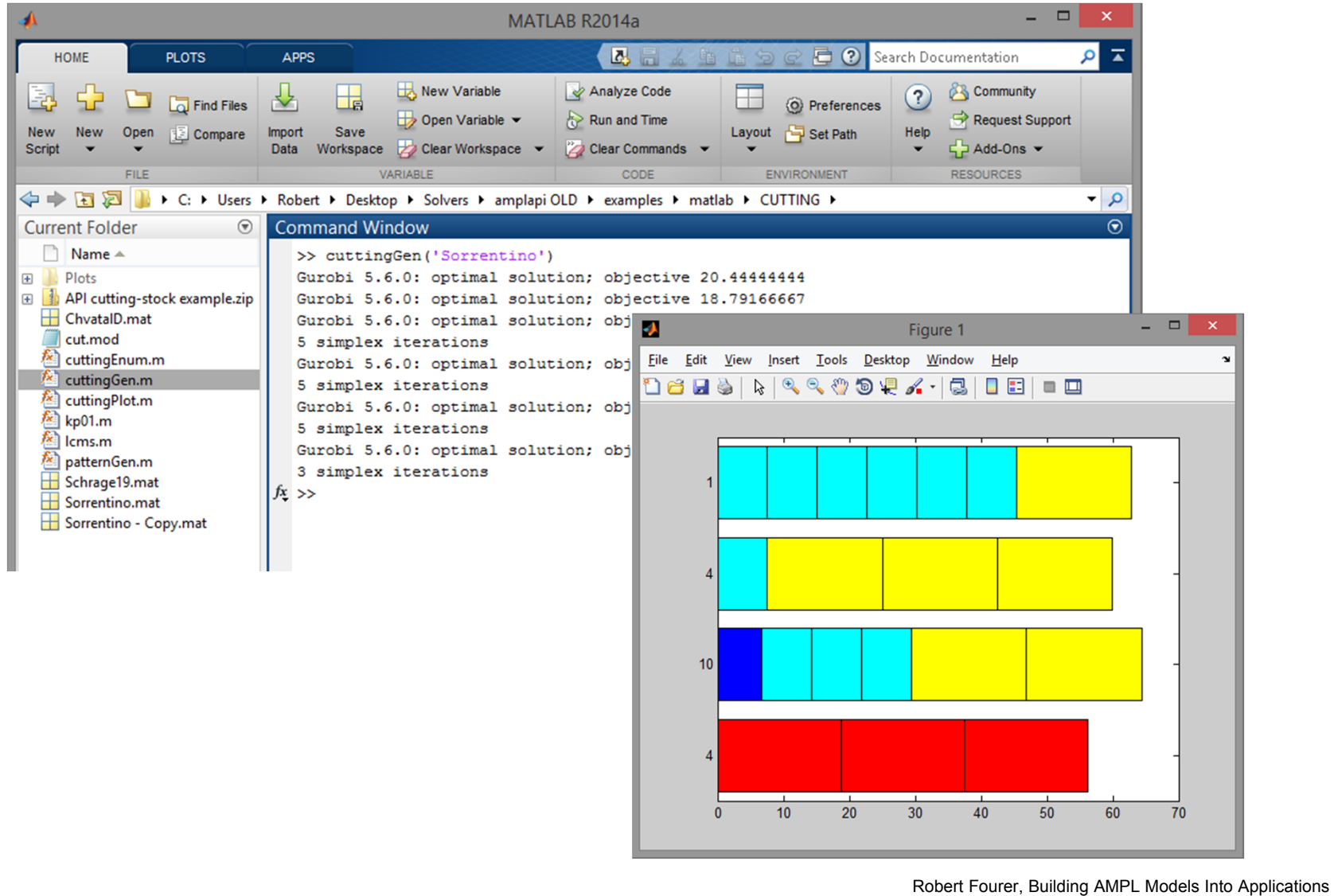

EURO Glasgow —12-15 July 2015 — MA-18 Software for Opt Modeling 1 61

# **Data Transfer: Alternatives***AMPL API*

*Process*

- ◆ Define symbolic sets & parameters in AMPL model
- Create corresponding objects in program
- ❖ Transfer data using API methods
	- Program to AMPL
	- AMPL to program

# *Methods for transfer between . . .*

- **Scalar values**
- Collections of values
	- AMPL indexed expressions
	- Java arrays, MATLAB matrices
- \* Relational tables
	- AMPL "table" structures
	- API DataFrame objects in Java, MATLAB

# **Deployment: Alternatives** *AMPL API*

# *Scripting: Give (temporary) control to AMPL*

- Write needed files
- Invoke AMPL to run some scripts
- Read the files that AMPL leaves on exit

# *API: Interact with AMPL*

- Execute AMPL statements individually
- \* Read model, data, script files when convenient
- Exchange data tables directly with AMPL
	- populate sets & parameters
	- invoke any available solver
	- extract values of variables & result expressions

#### *. . . all embedded within your program's logic*

# **Availability** *AMPL API*

# *Java API version 1.0 releasedMATLAB API version 1.0 released*

- Add-ons to all AMPL distributions
- Download from www.ampl.com/products/api/

# *C++ API in final development*

\* Release planned for this summer

# *More languages to follow*

- † R
- $\div$  Python
- .NET: C#, Visual Basic

# **www.ampl.com**

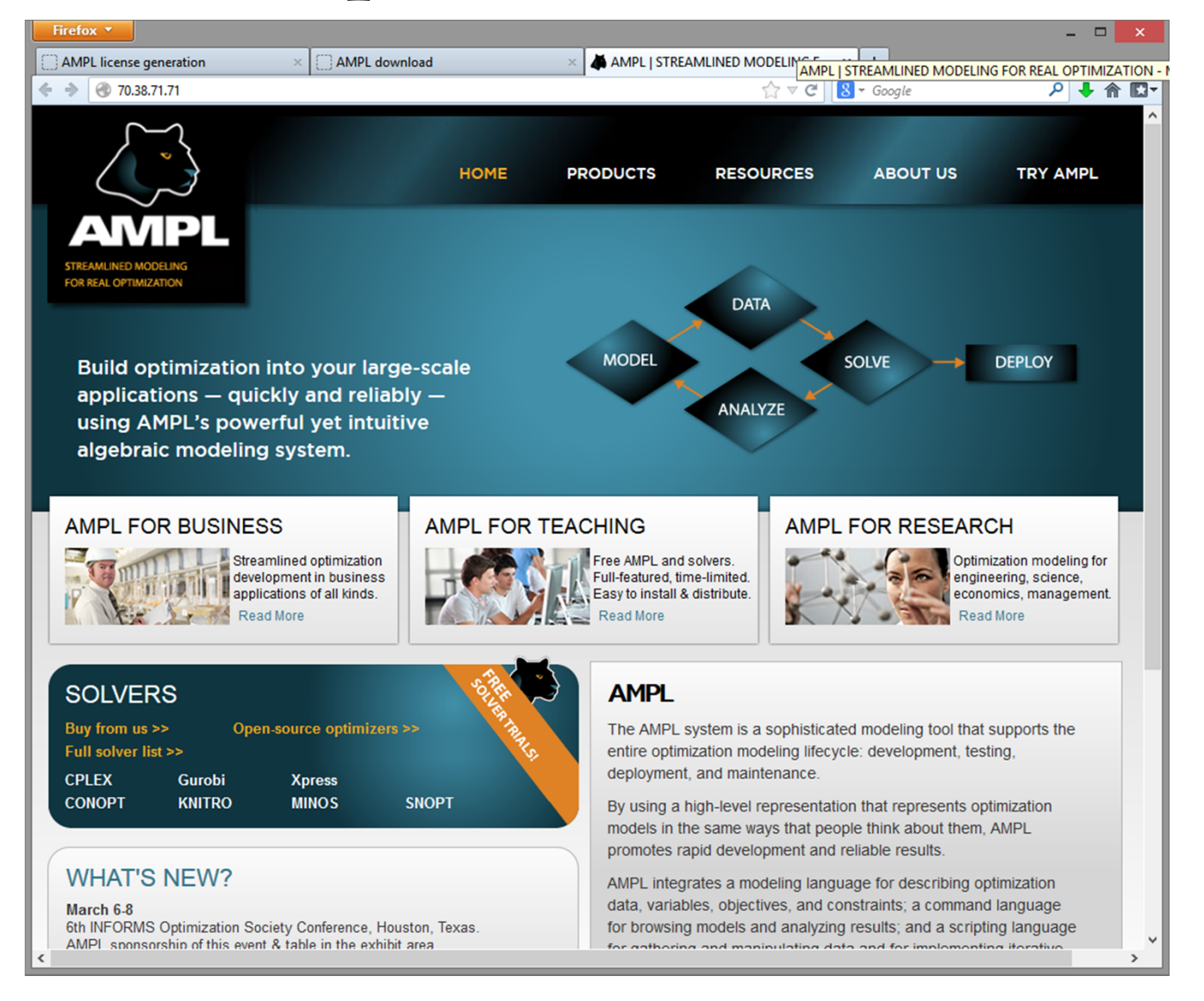

# **AMPL Readings**

- R. Fourer, "Modeling Languages versus Matrix Generators for Linear Programming." *ACM Transactions on Mathematical Software* **9** (1983) 143–183.
- R. Fourer, D.M. Gay, B.W. Kernighan, "A Modeling Language for Mathematical Programming." *Management Science* **36** (1990) 519–554.
- Robert Fourer, "Database Structures for Mathematical Programming Models." *Decision Support Systems* **20** (1997) 317–344.
- R. Fourer, D.M. Gay, B.W. Kernighan, *AMPL: A Modeling Language for Mathematical Programming*. Duxbury Press, Belmont, CA (first edition 1993, second edition 2003).
- Robert Fourer, On the Evolution of Optimization Modeling Systems. M. Groetschel (ed.), *Optimization Stories.* Documenta Mathematica (2012) 377-388.